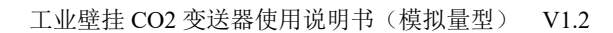

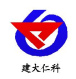

# **RS-CO2WS-N01-2D** 工业壁挂 **CO2** 变送器 使用说明书 (模拟量型)

文档版本:V1.2

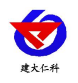

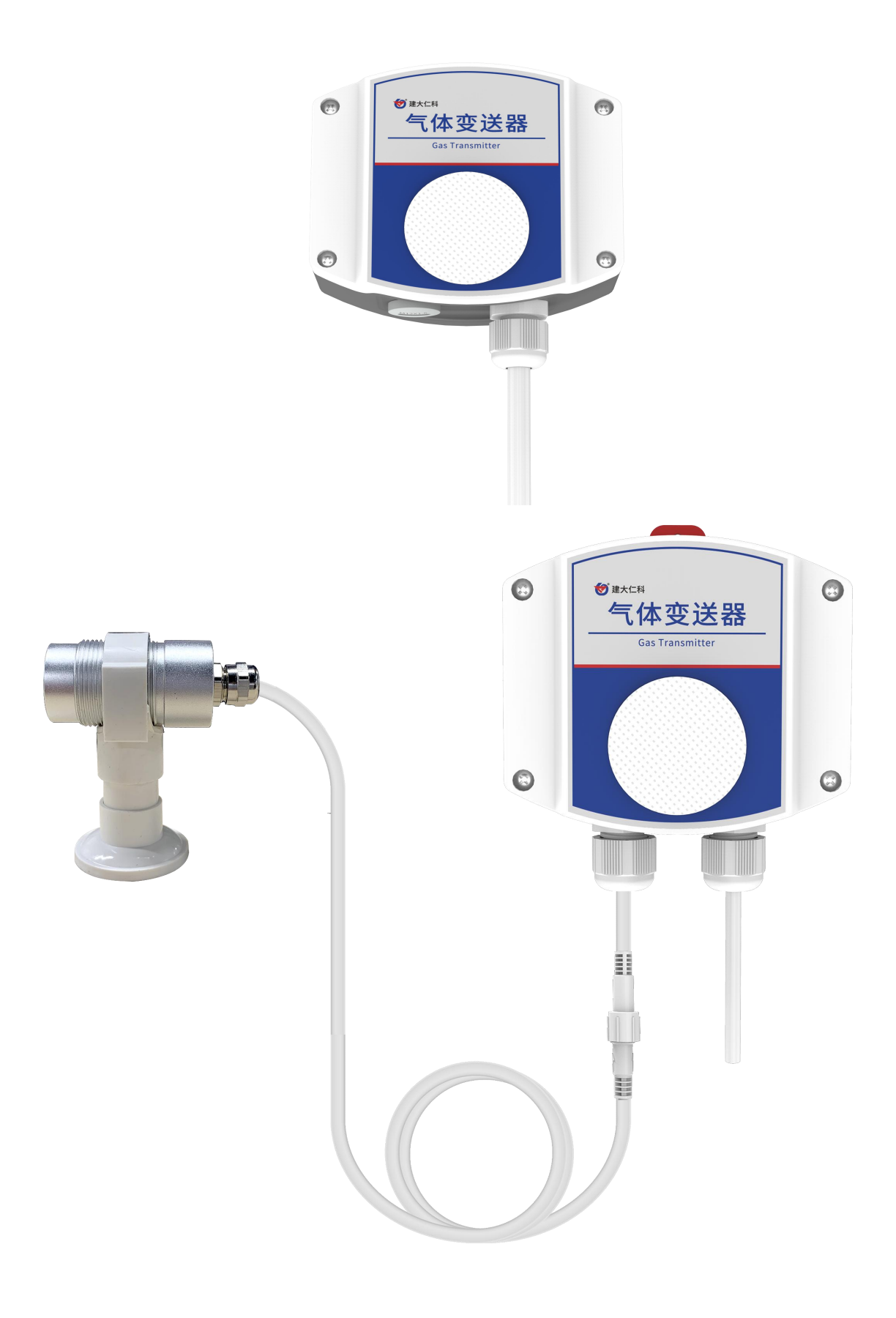

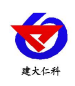

### 目录

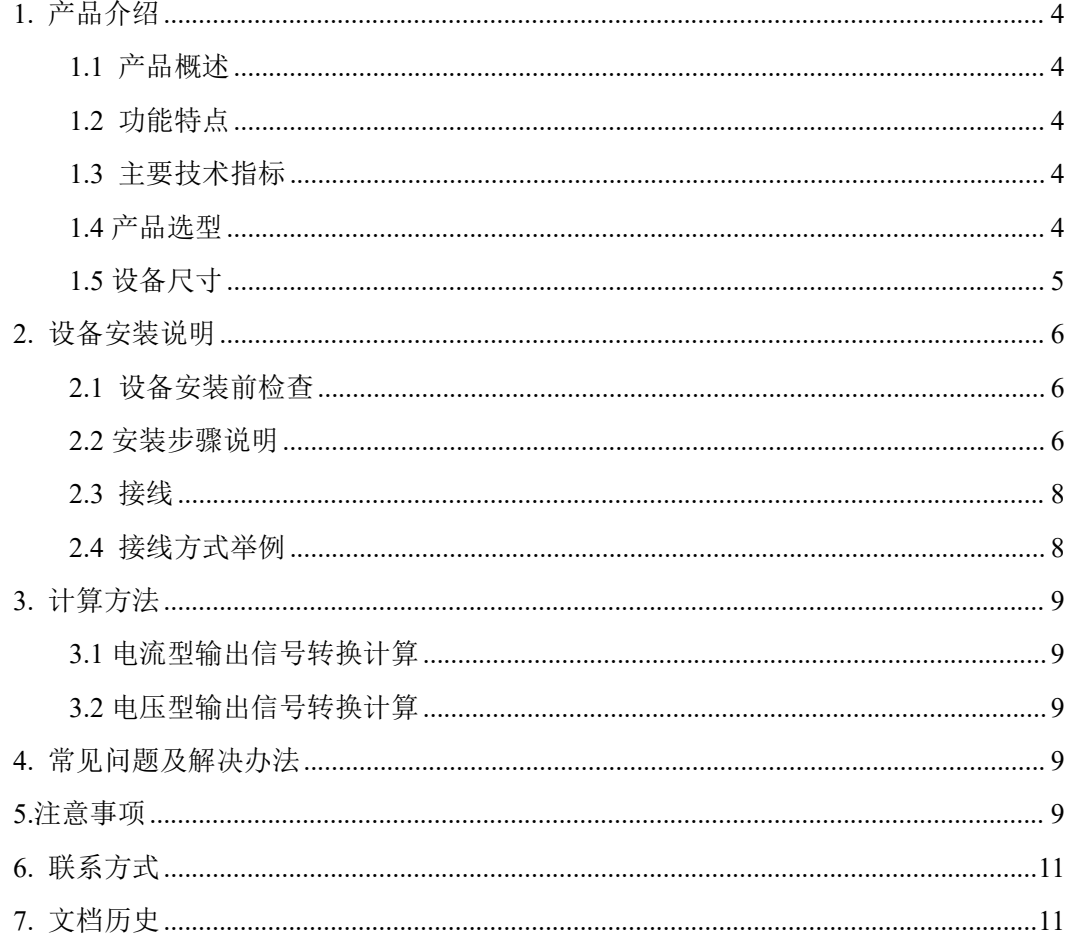

<span id="page-3-0"></span>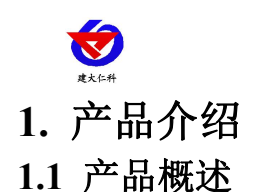

<span id="page-3-1"></span>该变送器采用新型红外检定技术进行 CO2 浓度测量,反应迅速灵敏, 避免了传统电化 学传感器的寿命及长时间漂移问题,广泛适用于养殖、农业大棚、花卉培养、食用菌种植等 需要 CO2 及温湿度监测的场合。模拟量信号输出,4-20mA、0-10V、0-5V 可选。设备 10-30V 宽压供电,外壳防护等级高,能适应现场各种恶劣条件。

#### <span id="page-3-2"></span>**1.2** 功能特点

■新型红外检定技术进行 CO2 浓度测量, 准确度高, 漂移小, 寿命长

■测量范围宽, 默认 0-5000ppm, 自带温度补偿, 受温度影响小

■4-20mA、0-10V、0-5V 多种模拟量信号输出可选

■产品采用壁挂式防水壳,安装方便,防护等级高

■产品安装拆卸方便,适合需要频繁拆卸使用的场合。

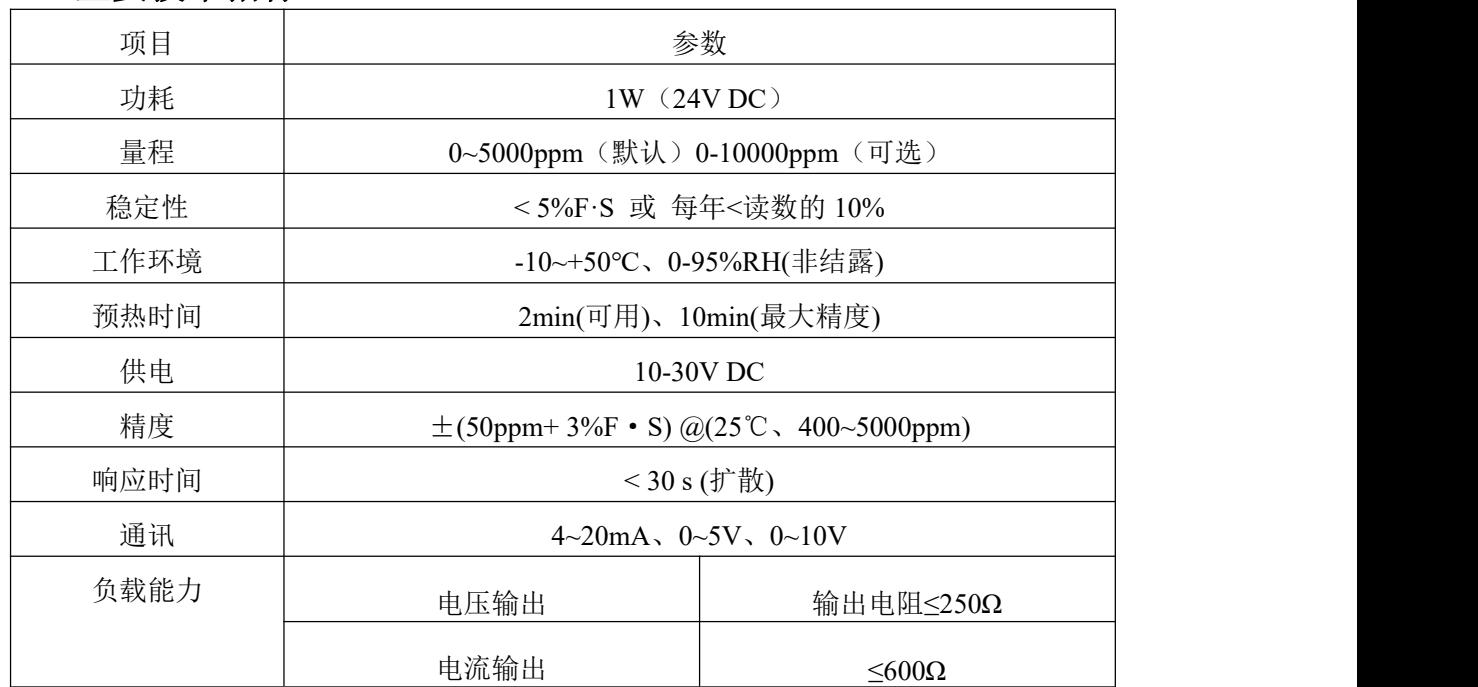

#### <span id="page-3-3"></span>**1.3** 主要技术指标

#### <span id="page-3-4"></span>**1.4** 产品选型

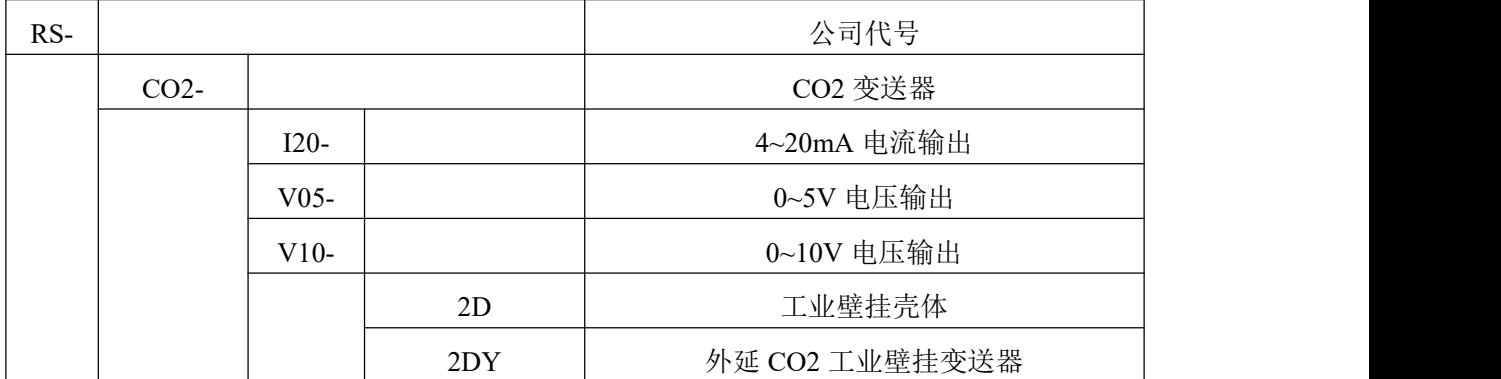

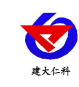

# <span id="page-4-0"></span>**1.5** 设备尺寸

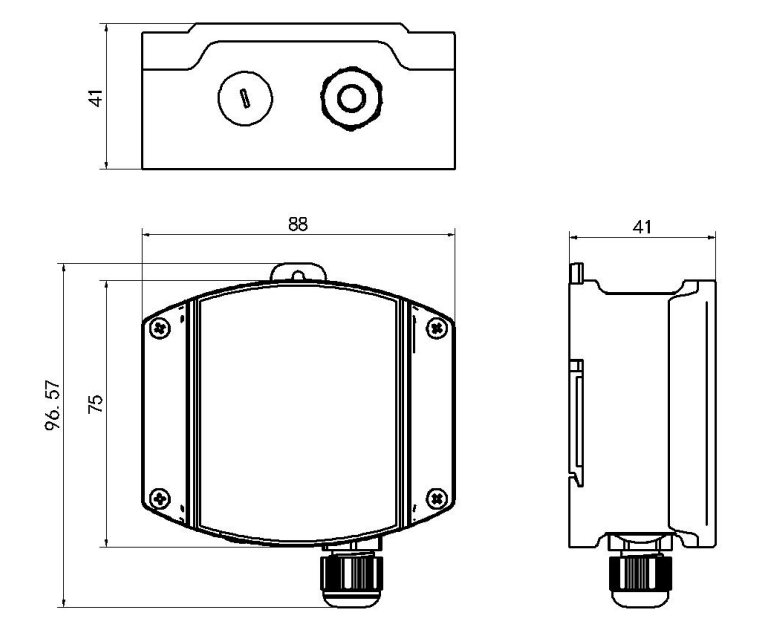

主设备尺寸(单位: mm)

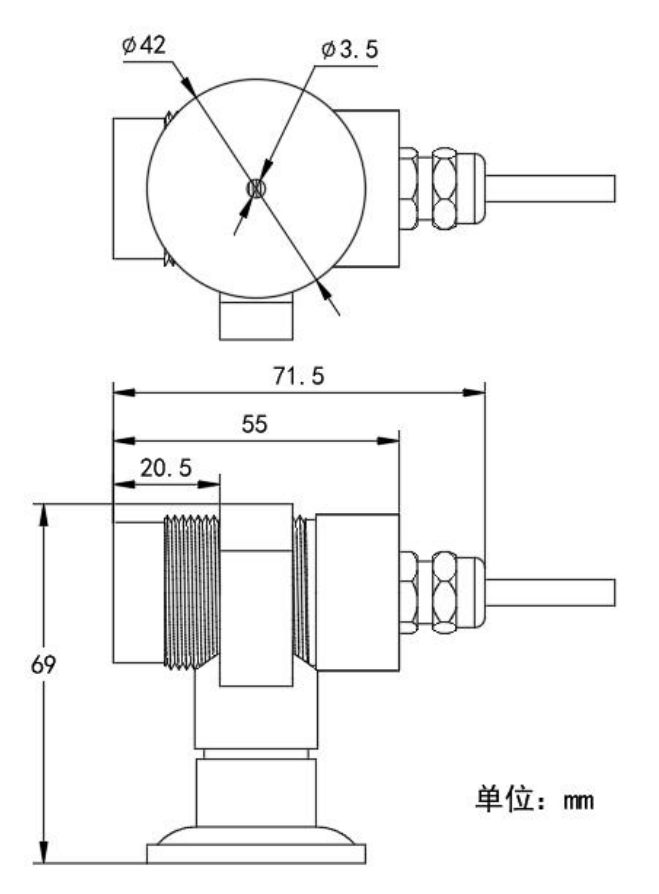

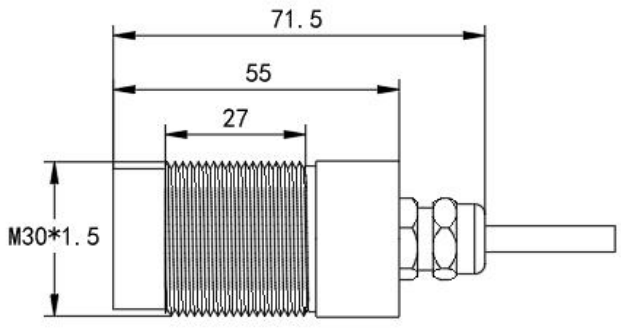

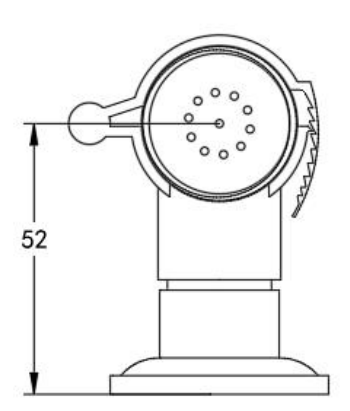

外延探头尺寸(单位: mm)

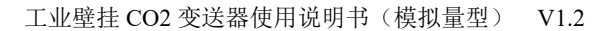

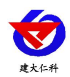

# <span id="page-5-0"></span>**2.** 设备安装说明

# <span id="page-5-1"></span>**2.1** 设备安装前检查

设备清单:

- ■CO2 变送器设备 1 台
- ■自攻螺丝(2个)、膨胀塞(2个)
- ■产品合格证、保修卡、接线说明等

■防水对插线公头线

■USB 转 485 (选配)

■外延探头支架(含膨胀螺丝 1 套,外延选型配)

#### <span id="page-5-2"></span>**2.2** 安装步骤说明

#### 壁挂式安装

变送器背部配有滑轨安装板,先将安装板取下。配件中有两个膨胀塞和两个自攻螺丝。先在 墙面打出两个直径 5mm 深度≥30mm 的孔(开孔间距为 70mm)。插入膨胀塞后用自攻螺 丝将滑轨安装板固定在墙面,最后滑入变送器即可。

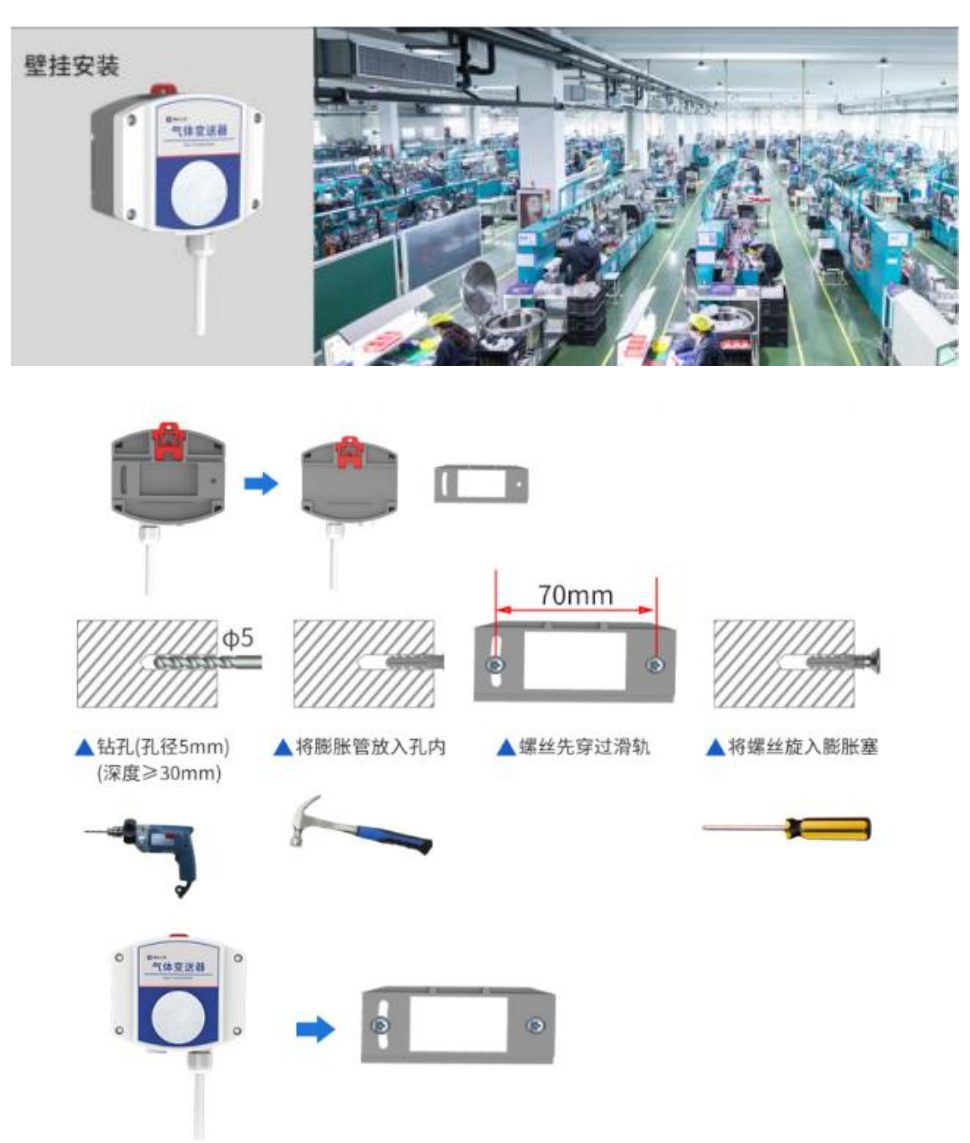

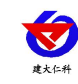

# 滑轨式安装

变送器背部配有滑轨安装板,先将安装板取下。变送器可直接滑入标准 35 导轨中。

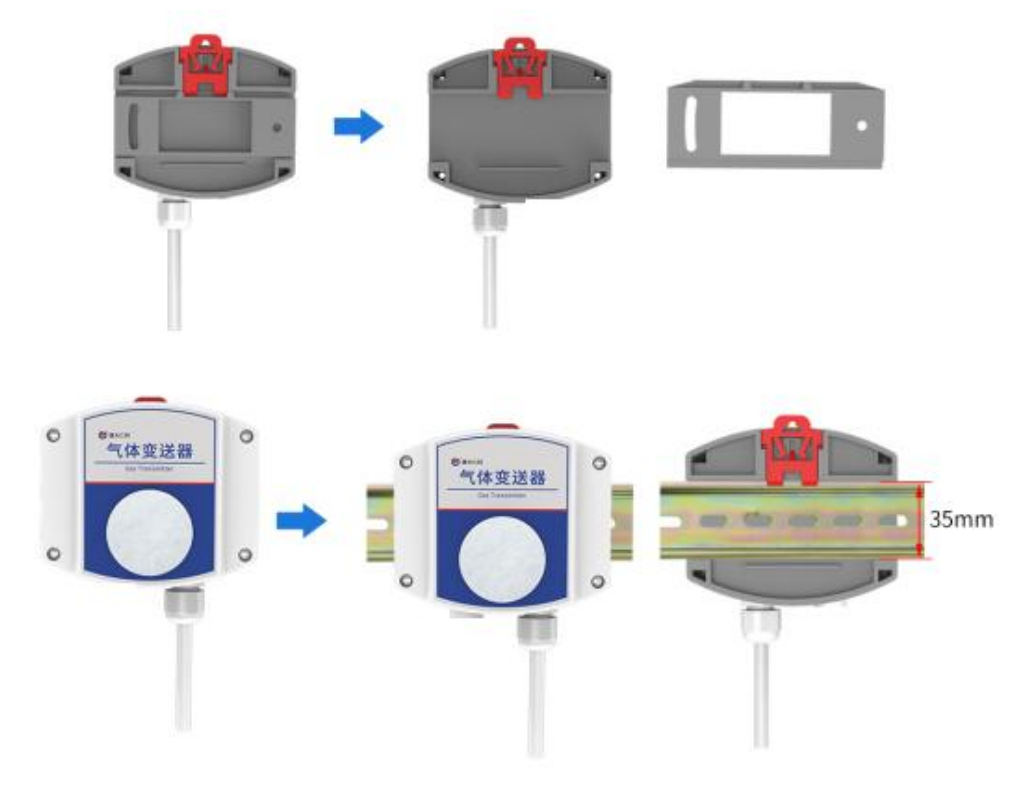

外延探头的安装方式:

螺纹安装:

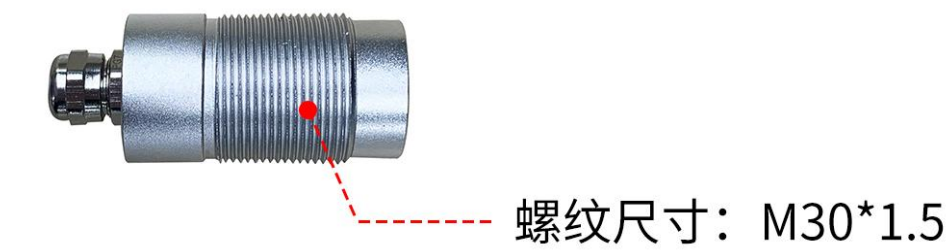

支架安装:

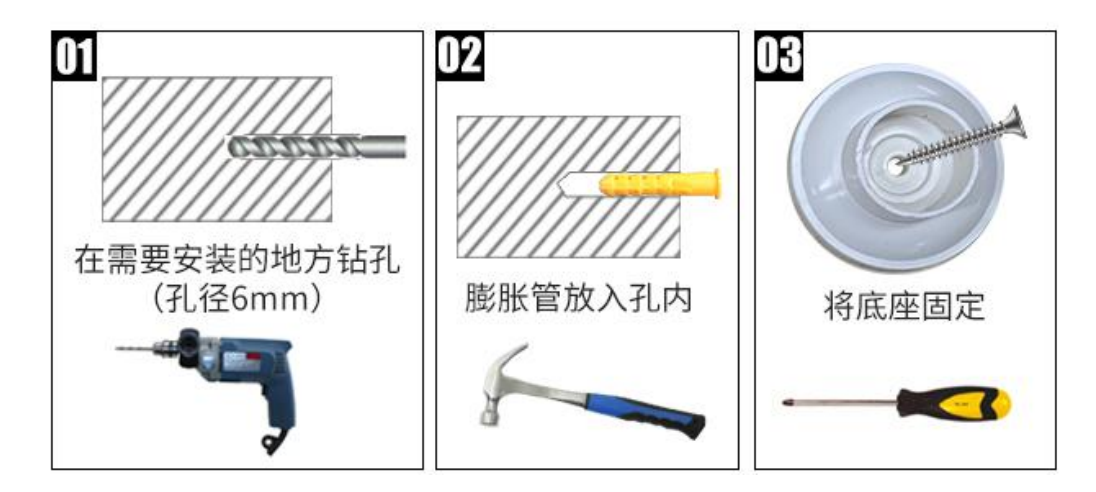

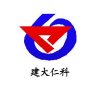

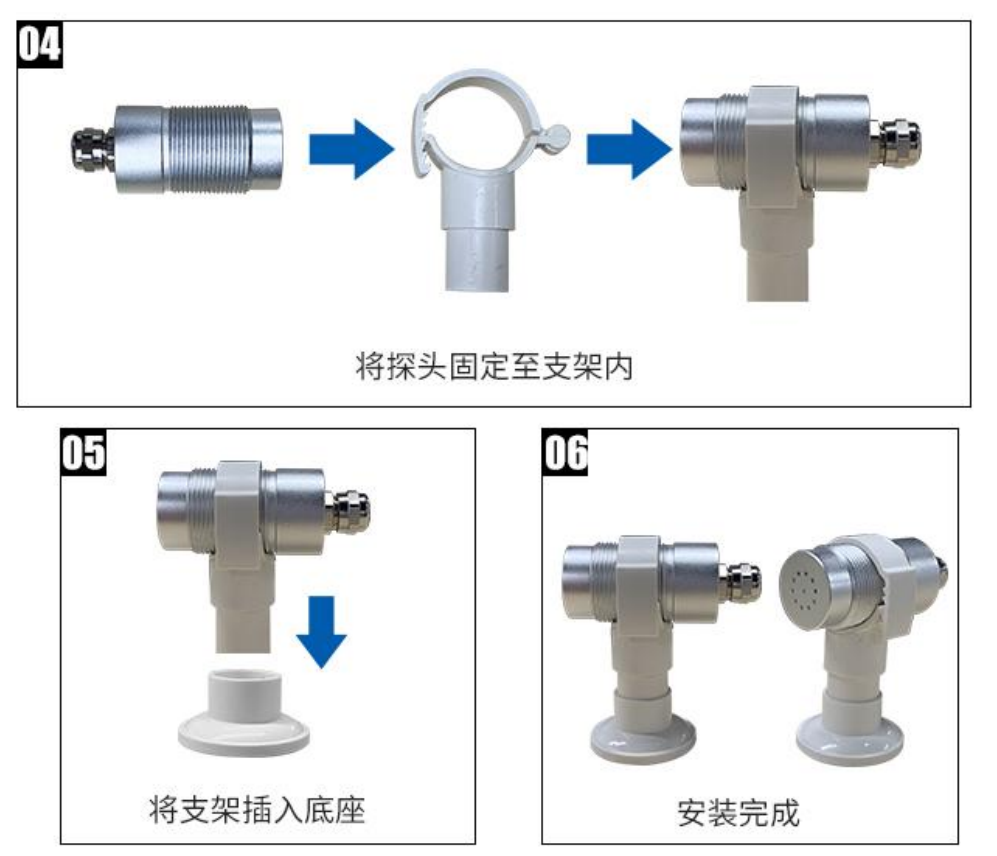

## <span id="page-7-0"></span>**2.3** 接线

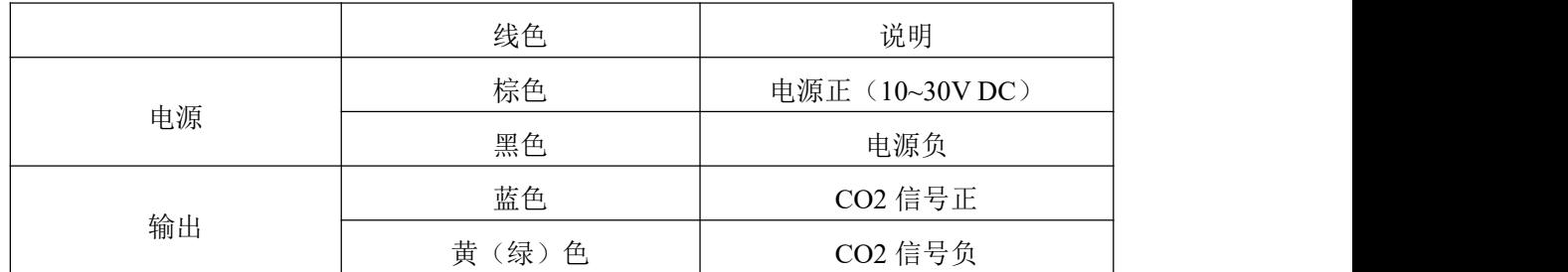

注意事项:0-10V 模拟量在使用时,必须使用 24V 及以上供电

# <span id="page-7-1"></span>**2.4** 接线方式举例

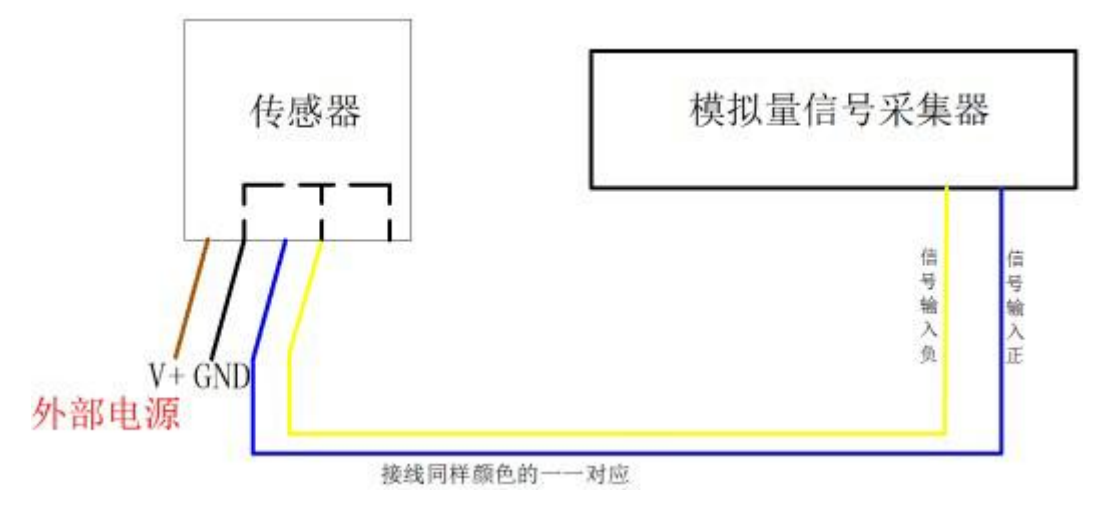

四线制接法示意图

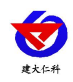

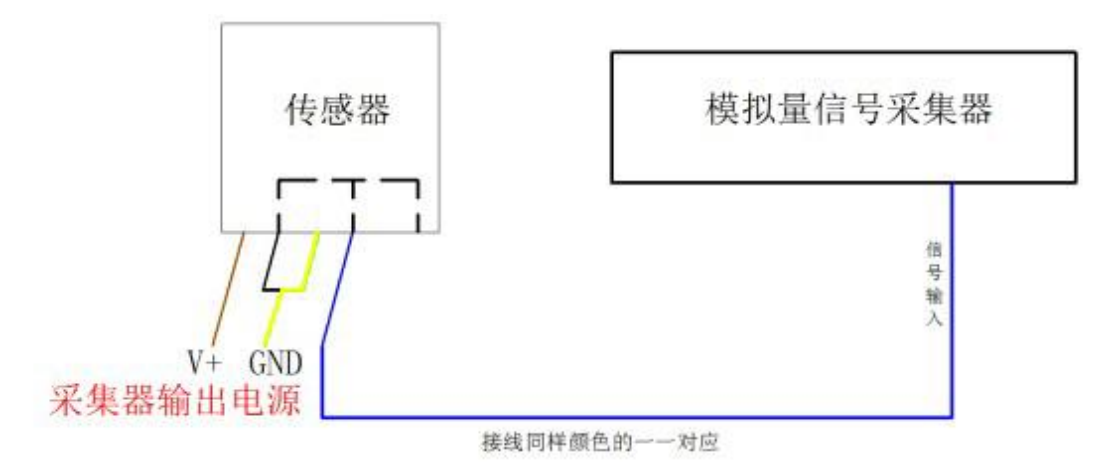

三线制接法示意图

# <span id="page-8-0"></span>**3.** 计算方法

#### <span id="page-8-1"></span>**3.1** 电流型输出信号转换计算

例如量程 0~5000ppm,4~20mA 输出,当输出信号为 12mA 时,计算当前 CO2 浓度值。 此 CO2 量程的跨度为 5000ppm, 用 16mA 电流信号来表达, 5000ppm/16mA=312.5ppm/mA, 即电流 1mA 代表 CO2 浓度变化 321.5ppm, 测量值 12mA-4mA=8mA, 8mA\*312.5ppm/mA =2500ppm,当前 CO2 浓度为 2500ppm。

#### <span id="page-8-2"></span>**3.2** 电压型输出信号转换计算

例如量程 0~5000ppm, 0-10V 输出, 当输出信号为 5V 时, 计算当前 CO2 浓度值。此 CO2 量程的跨度为 5000ppm, 用 10V 电压信号来表达, 5000ppm/10V=500ppm/V, 即电压 1V 代表 CO2 浓度变化 500ppm, 测量值 5V-0V=5V, 5V\*3500ppm/V=2500ppm,当前 CO2 浓 度为 2500ppm。

# <span id="page-8-3"></span>**4.** 常见问题及解决办法 无输出或输出错误

可能的原因:

1)量程对应错误导致 PLC 计算错误。

2)接线方式不对或者接线顺序错误。

3)供电电压不对(针对 0~10V 型均为 24V 供电)。

4)变送器与采集器之间距离过长,造成信号紊乱。

5) PLC 采集口损坏。

6)设备损坏。

#### <span id="page-8-4"></span>**5.**注意事项

1)请勿将该设备应用于涉及人身安全的系统中。

2)请勿将设备安装在强对流空气环境下使用。

3)设备应避免接触有机溶剂(包括硅胶及其它胶粘剂)、涂料、药剂、油类及高浓度气体。

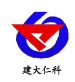

工业壁挂 CO2 变送器使用说明书(模拟量型) V1.2

4)设备不能长时间应用于含有腐蚀性气体的环境中,腐蚀性气体会损害传感器;

5)请勿将设备长时间放置于高浓度有机气体中,长期放置会导致传感器零点发生漂移,恢复缓慢。 6)禁止长时间在高浓度碱性气体中存放和使用。

7)尽管本产品具有很高的可靠性,但我们建议在使用前检查设备对目标气体的反应,确保现场使用。

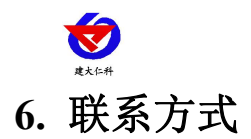

<span id="page-10-0"></span>山东仁科测控技术有限公司

营销中心:山东省济南市高新区舜泰广场 8 号楼东座 10 楼整层

邮编:250101

- 电话:400-085-5807
- 传真:(86)0531-67805165
- 网址:[www.rkckth.com](http://www.jnrsmcu.com)
- 云平台地址:[www.0531yun.com](http://www.0531yun.com)

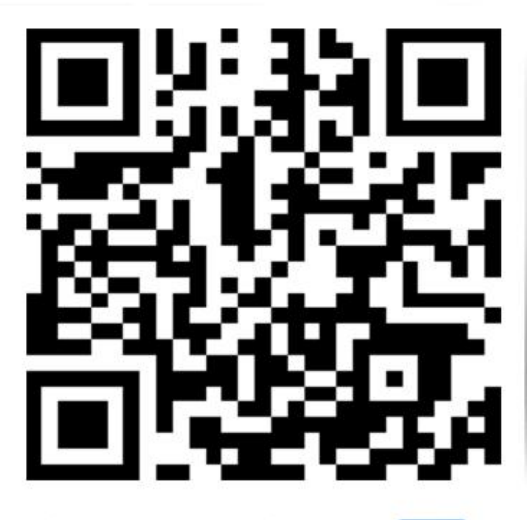

山东仁科测控技术有限公司 官网 欢迎关注微信公众平台,智享便捷服务

# <span id="page-10-1"></span>**7.** 文档历史

- V1.0 文档建立
- V1.1 规范了精度说明
- V1.2 增加外延选型